**FUITSU** shaping tomorrow with you

# RSNPライブラリとサービス作成例

2011年5月26日 株式会社富士通研究所村川賀彦

## **FUJITSU**

## RSNPライブラリについて

Copyright 2010 ELUITSU LABORATORIES LIMITED

## RSNPライブラリとは(1)

**FUILTSU** 

■RSNP仕様の通信をするためのAPI仕様(RSNP-API)を実装した<br>一つの実現例 一つの実現例

 $\overline{2}$ 

提供元:富士通研究所

- 2010年11月リリースのRSNP2.3仕様に対応<br>-
- ■現在公開中のRSNPサービスは本ライブラリを用いて構築

■ 天気情報サービス

- ■防災情報サービス
- 見守りサービス

## RSNPライブラリとは(2)

## 対応言語:Java

■ JavaSE版およびAndroid版(ロボットのみ)を提供

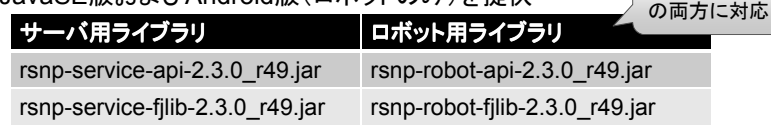

■RSi会員向けにSDKを公開中

推奨開発環境:eclipse 3.4以降

- RSi会員であれば無料で利用可能■ サンプルコードおよび利用ガイドを同梱
- ■RSNPサービスへの接続も可能(要アカウント申請)<br>→
- ■RSiホームページからの無償ダウンロードを可能とする予定(ただし, 富士通<br>- 研究所から登行されたF # IP= 4 b > マコーイ# がか悪で テイセンスの友戴 研究所から発行されたFJLIBライセンスファイルが必要で,ライセンスの有効期間のみ利用可能となる)

 $\overline{3}$ 

RSNP仕様に準拠した通信を容易に実現

Copyright 2010 FUJITSU LABORATORIES LIMITED

JavaSE/Android

**FUITSU** 

## RSNPライブラリとは(3)

 サーバ起点・ロボット起点の双方向通信を実現■2経路のHTTP通信をそれぞれ上り方向・下り方向の通信に割当て<br>-■下り方向の通信をリアルタイムに行うため、Cometによる擬似Pushを使用<br>-

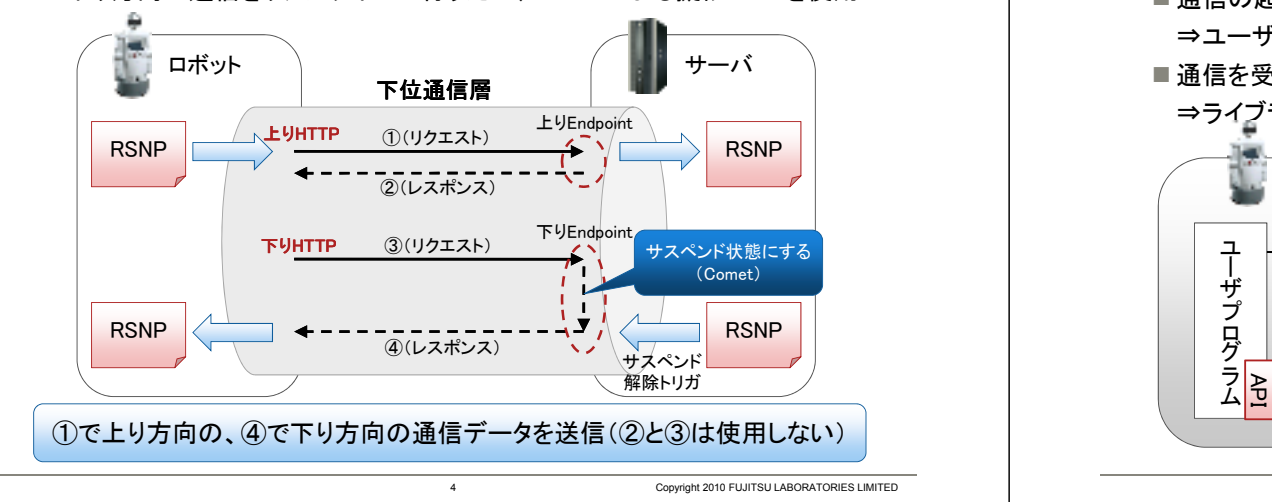

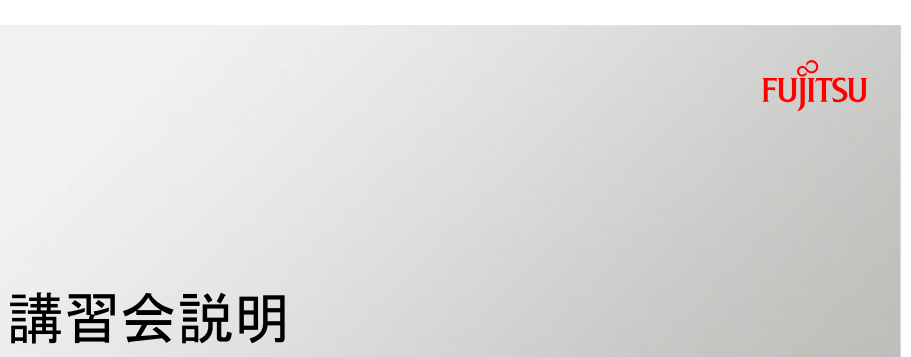

6

## RSNPライブラリとは(4)

- ロボット起点/サーバ起点それぞれにAPIが存在
- APIインタフェースの構成
	- 通信の起点になる側のインタフェース : <mark>invoker</mark>
		- ⇒ユーザプログラムが呼び出す / ライブラリに実装されている<br>ご 信も思い 孔盟 2. ムーー
- 通信を受ける側のインタフェース : acceptor<br>→

⇒ライブラリが呼び出す / ユーザプログラムが<u>実装する必要がある</u><br>■

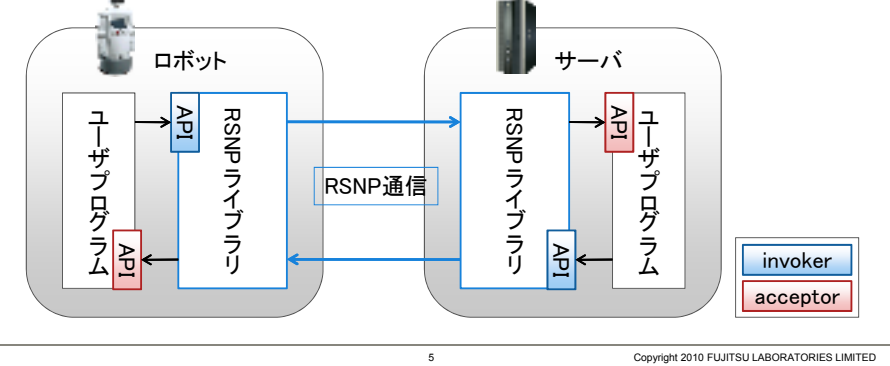

講習会概要

 RSNPの見守りサービスに接続するロボットクライアントを作成■ロボットの状態を定期的にサーバへ通知(<mark>状態通知機能</mark>)

■Webカメラで撮影した画像を定期的にサーバへ送信(<mark>画像配信機能</mark>)

■画像はロボットおでかけマップ(※)から参照可能

#### ※ ロボットおでかけマップ全国の様々な場所にいる ロボットの状態を地図上から参照できるサービス (2009年9月~公開中)参照可能な情報:・ロボットの位置

m. an Million ・現在の接続状態・ロボット周辺の画像 など

7

http://rsi.aiit.ac.jp/

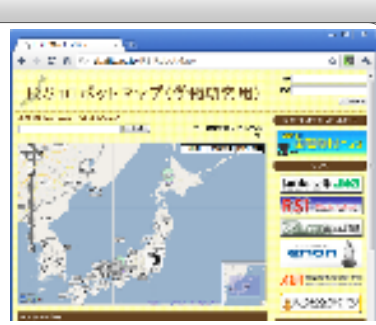

**FUITSU** 

**FUILTSU** 

**FUILTSU** 

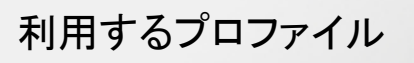

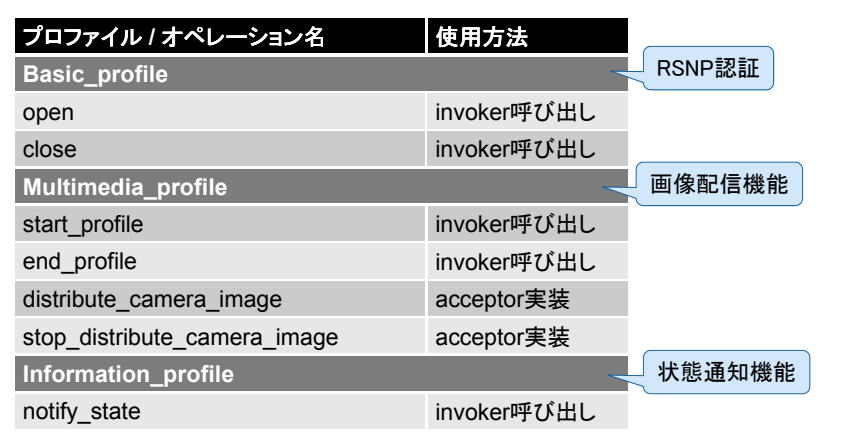

**FUJITSU** 

8

### ロボットクライアントの作成(1)

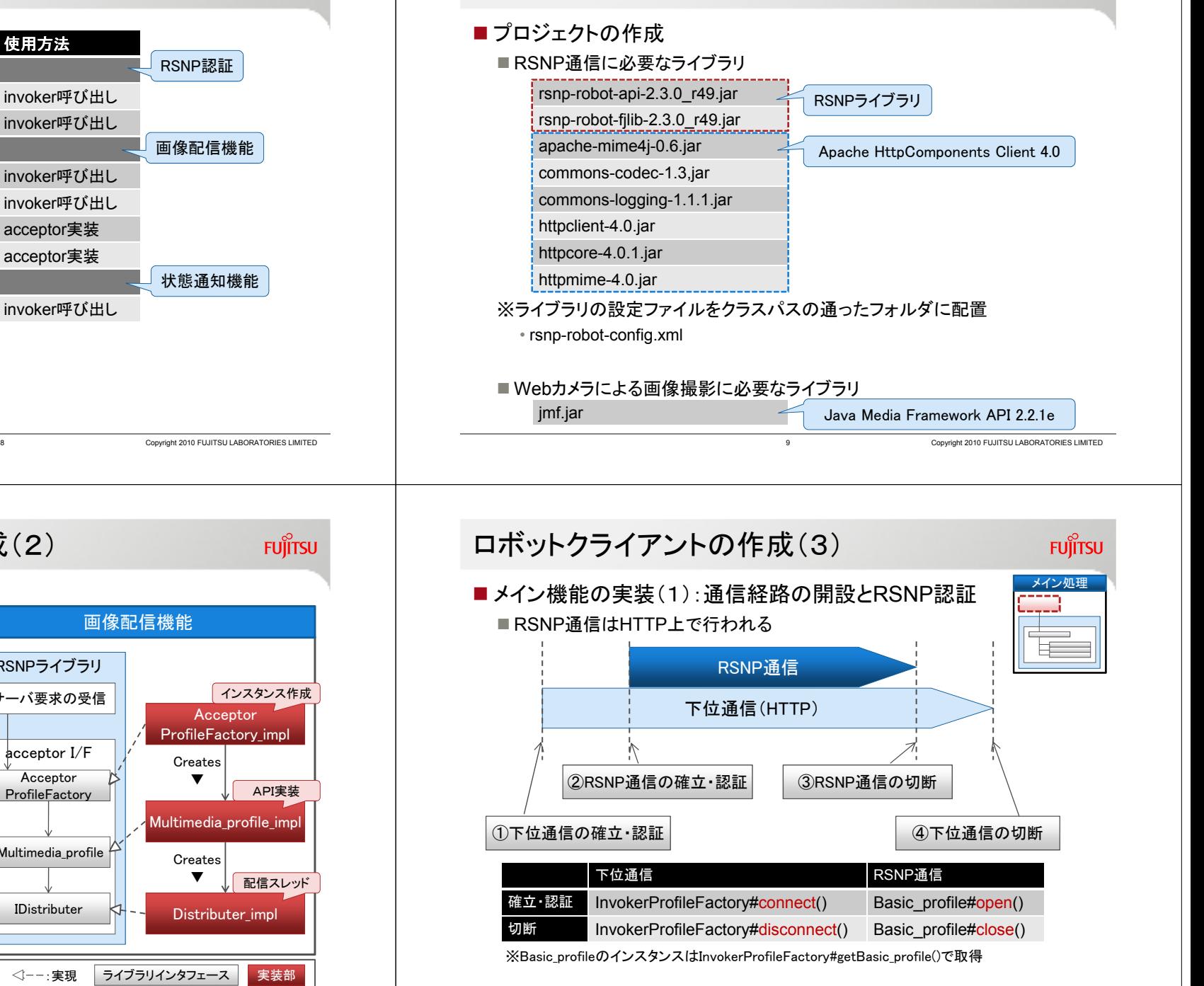

11

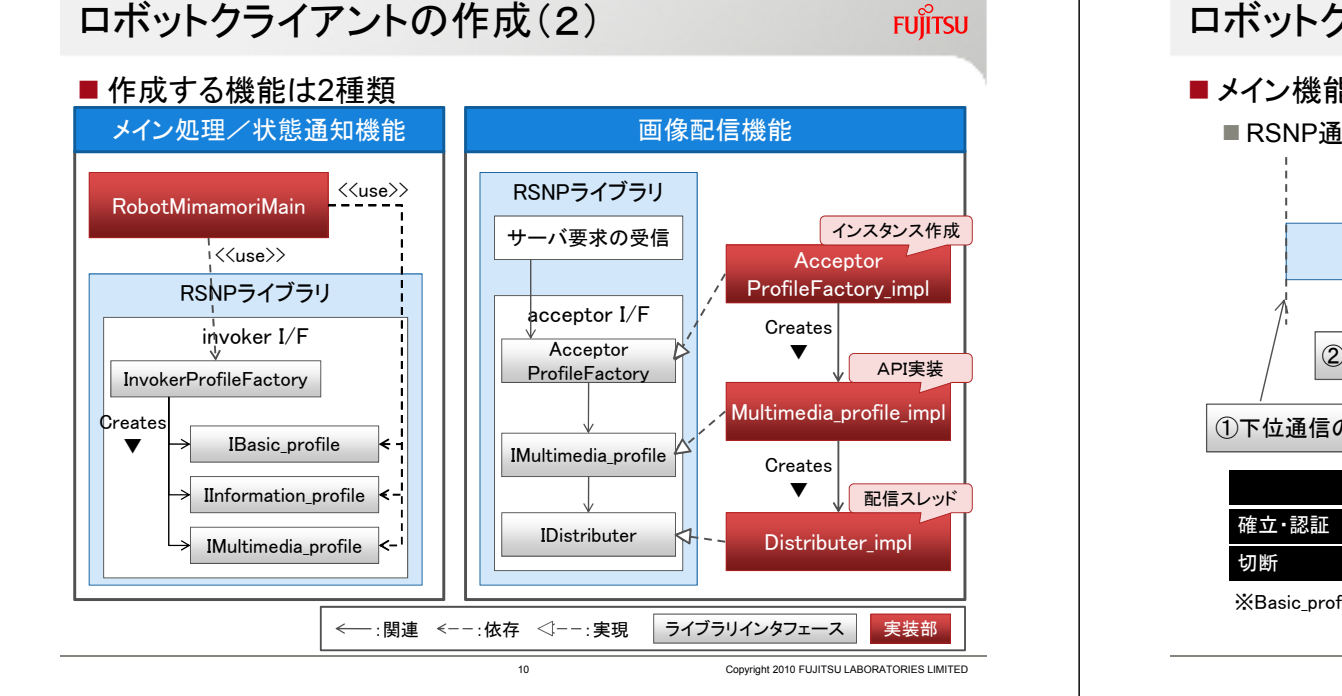

Copyright 2010 FUJITSU LABORATORIES LIMITED

**FUILTSU** 

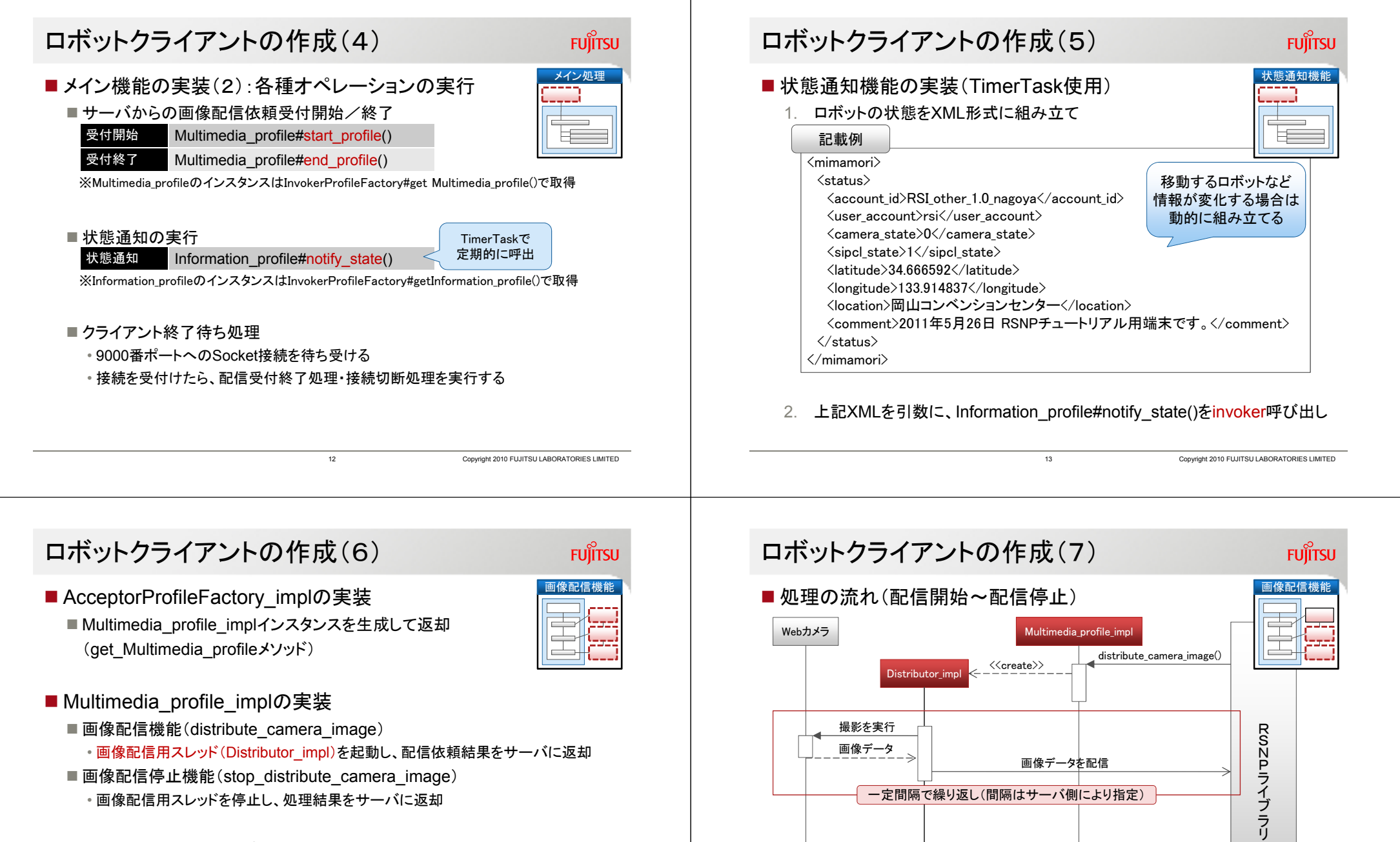

■ Distributor\_implの実装 ■ 以下の処理を一定間隔で実行 1.Webカメラによる撮影2.画像データをサーバに送信

配信用の簡易なフレームワークは RSNPライブラリで提供(今回はこれを利用)もちろん、独自にスレッドを作成したり、すでにあるスレッドを利用してもOK

 $14.4$ 

stop\_distribute\_camera\_image()

<<destroy>>

 $15$ 

## ロボットクライアントの動作確認

**FUJITSU** 

Copyright 2010 FUJITSU LABORATORIES LIMITED

- ロボットおでかけマップのロボット情報が更新される■ アイコンがオンラインを示すカラー表示となる<br>———————————————————— ■ 最終接続日時が現在時刻に更新される<br>-■ ロボット情報の吹き出しに、会場の画像が表示される<br>-
- ■見守りサービスで配信画像をリアルタイム参照できる ■吹き出しの画像をクリックすると、対象ロボット専用の見守りサービスが起動

## まとめ

**FUJITSU LABORATORIES** 

## ■ RSNPライブラリ

- ■RSNP2.3仕様に対応<br>-
- サーバ起点・ロボット起点の双方向通信が可能
- サーバ用とロボット用のライブラリ<br>-
- 対応言語: Java → JavaSE版およびAndroid版
- ■RSi会員に研究開発目的でSDKとして無償配布(近日中に一般公開)<br>-

## ■ライブラリを利用したデモ

- 見守りサービスを利用するロボットクライアントを作成
- ■ロボットおでかけマップから作成したロボットクライアントを参照

17

#### Copyright 2010 FUJITSU LABORATORIES LIMITED

**FUILTSU** 

# **FUJITSU**

16

shaping tomorrow with you

 $18$